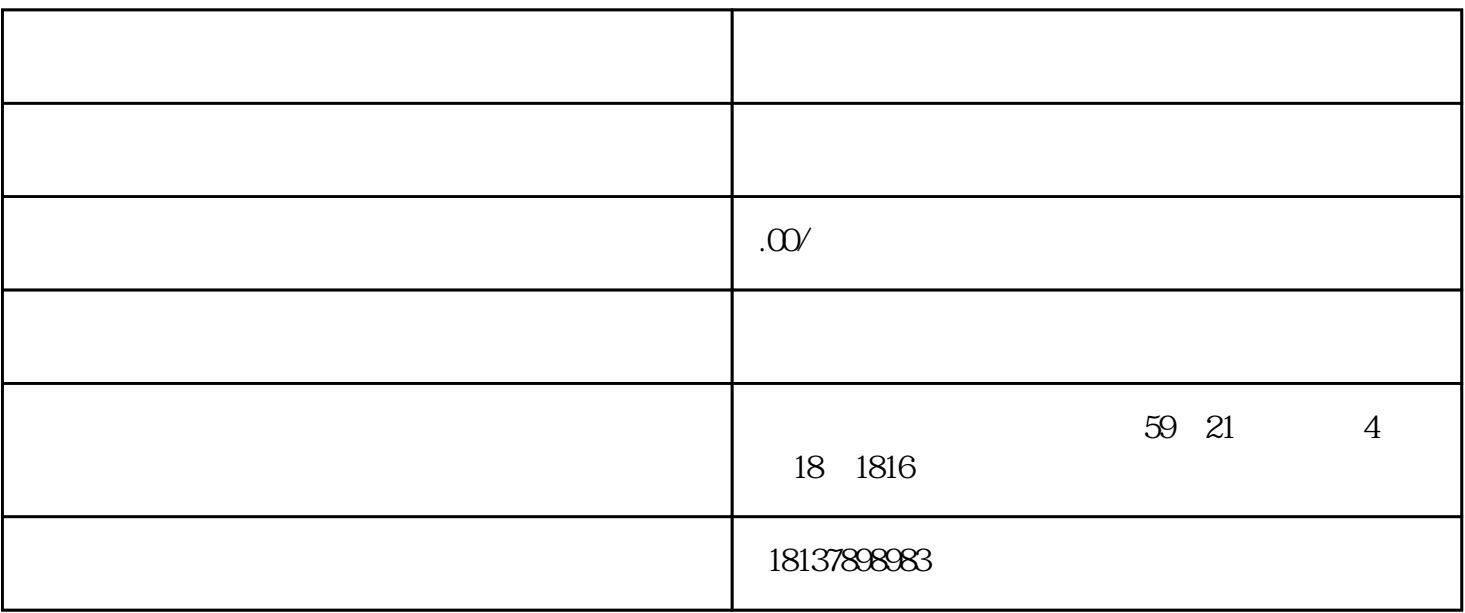

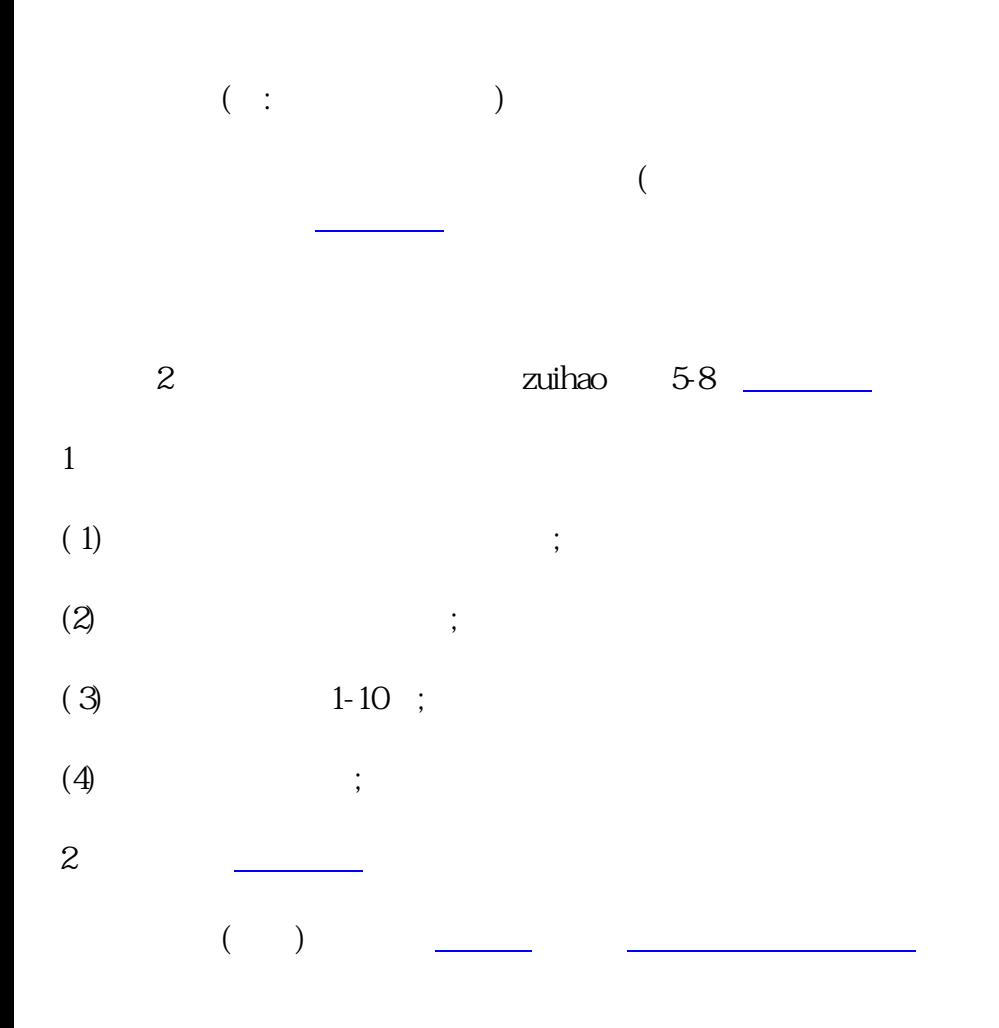

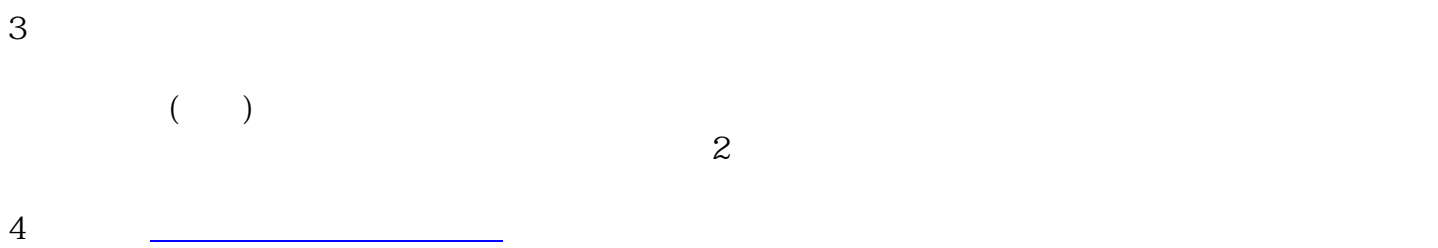

②郑州注册公[司工商登记](https://www.zhihu.com/search?q=%E5%B7%A5%E5%95%86%E7%99%BB%E8%AE%B0&search_source=Entity&hybrid_search_source=Entity&hybrid_search_extra=%7B%22sourceType%22%3A%22answer%22%2C%22sourceId%22%3A2267558281%7D)设立

 $15\text{ }15$